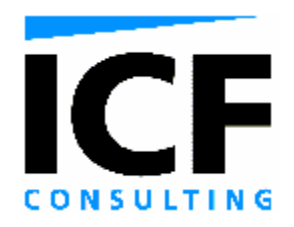

## TECHNICAL MEMORANDUM

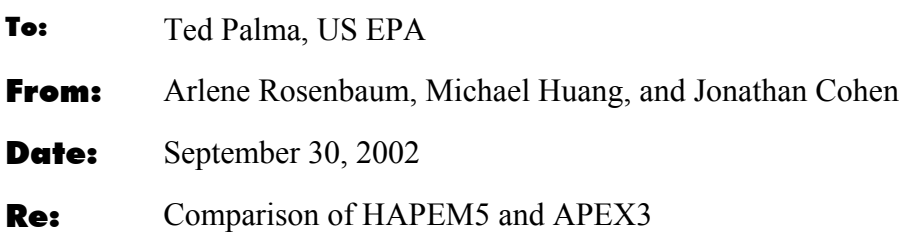

#### **INTRODUCTION**

The Hazardous Air Pollutant Exposure Model, version 4 (HAPEM4) was used to estimate exposure concentration to 10 demographic groups as part of the National Air Toxics Assessment (NATA) national-scale assessment (NSA). After reviewing the NATA-NSA, EPA's Science Advisory Board suggested that a "case study" exposure assessment be conducted for benzene using HAPEM. In the companion memorandum "Benzene Case Study for PO3-NTA006-ICF" we described the results of such a case study for a small geographical area: the central portion of the Houston MSA for which EPA has already conducted air dispersion modeling at a fine spatial scale.

HAPEM4 incorporates several sources of variability in its exposure concentration predictions: activity patterns, commuting patterns, and air quality among census tracts. However, some of the other input parameters and variables are treated as point values, even though they are likely to vary: microenvironment factors and ambient concentrations within census tracts. In addition, the extrapolation of available short-term activity pattern data (i.e., 1 to 3 day duration) to annual sequences is an uncertain process that could be implemented in alternative ways.

In the companion memorandum we presented results for a series of HAPEM simulations, some requiring a modified version of HAPEM, HAPEM5, to explore the implications of introducing variability in microenvironment factors and ambient concentrations within census tracts, as well an alternative approach for extrapolating short-term activity pattern data to annual sequences. Note that the version of HAPEM5 used for the analyses in this memo includes the alternative approach for extrapolating short-term activity pattern data to annual sequences. In the companion memo this model is referred to as variability simulation 7.

The goal of the analysis in this memo is to compare the results of HAPEM5 benzene exposure simulations with results using the APEX3 exposure model. There are several differences between the two models. One major structural difference is that APEX3 takes hourly air quality data while HAPEM5 uses annual average air quality data. Another structural difference is that HAPEM5 generates a fixed number of replicates of annual exposure concentrations for each demographic group in a census tract, whereas APEX3 produces annual exposure concentrations for a set of randomly selected persons in randomly selected census tracts. Thus the number of annual exposure estimates per demographic group and census tract is fixed for HAPEM5 but varies for APEX3.

For the comparison between the two models, the HAPEM5 model was set up as described under variability simulation 7 in the companion memorandum. The APEX3 model was set up using the inputs described in Table 1 and a sample of 19,499 persons in 60 of the 61 Houston census tracts. For a fair comparison, the HAPEM5 data for the tract not simulated with APEX3 was not used in these analyses. Thus the HAPEM5 results were based on 18,000 simulated persons, i.e., 30 replications of 1 person in each of 10 demographic groups and 60 census tracts.

### **STATISTICAL METHODOLOGY**

For the HAPEM5 model, the methods for estimating the mean and variance of total exposure are given in the companion memo and are repeated for convenience here. The mean exposure for a person selected at random from the entire population is estimated by averaging across all combinations of tract and demographic group:

Estimated Mean Exposure (Run i, All) = 
$$
\frac{\sum_{\text{tracks, groups}} \text{Exposure (Run i, Group j)} \times Population (Group j)}{\sum_{\text{tracks, groups}} \text{Population (Group j)}}
$$

To estimate the mean exposure from 30 runs, the estimated mean exposure per run is averaged across runs:

$$
Estimated Mean Exposure = \frac{\sum_{runs} Estimated Mean Exposure (Run i))}{Number of runs}
$$

Since the estimates from each run are statistically independent, the uncertainty (i.e., variance) of the estimated mean exposure is estimated by:

Variance of Mean Exposure = Uncertainty of Mean Exposure =

$$
\sum_{\text{runs}} Estimated Mean Exposure (Run i)2 – Estimated Mean Exposure2
$$

Number of runs-1

An unbiased estimate for the variance of the exposure across the entire population is given by:

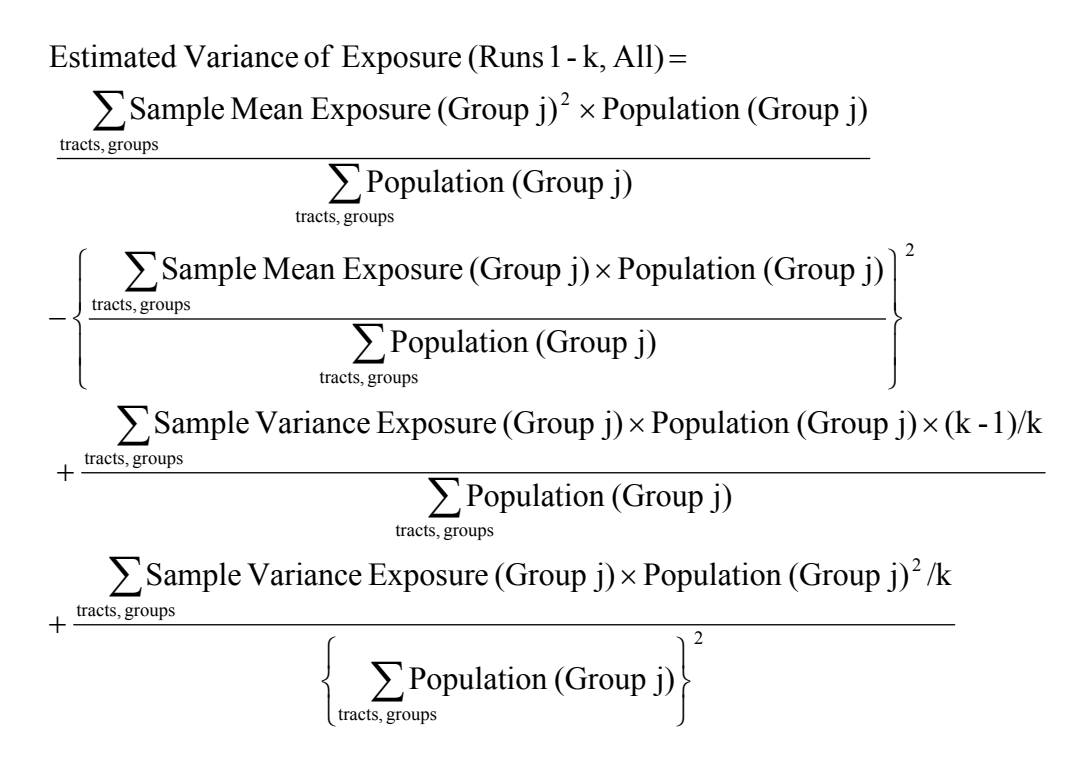

The sample means and sample variances are the within tract arithmetic mean and variance across the k runs.

Therefore, using 30 runs, an estimate of the variance of exposure is given by:

Estimated Variance of Exposure = 
$$
\frac{\sum_{i=1}^{10} \text{Estimated Variance of Exposure (Runs 3i-2, 3i-1, 3i)}{\text{Number of groupings (=10)}}
$$

and the uncertainty (i.e., variance) of the estimated variance of exposure is given by the formula:

Variance of Variance of Exposure = Uncertainty of Variance of Exposure =

$$
\sum_{\text{runs}} Estimated\ \text{Variance of Exposure} \ (\text{Run}\ i)^2 - Estimated\ \text{Variance of Exposure}^2
$$

```
Number of groupings-1
```
Similar calculations apply for specific demographic groups.

For the APEX3 model, the calculations are easier since the sample can be assumed to behave as a simple random sample from the entire Houston population, rather than a stratified random sample with replacement. The mean and variance of the exposure are estimated by the sample mean  $\overline{X}$  and sample variance  $S^2$  of all the exposure estimates, across the entire population or across a specified demographic group. Assuming the exposure distribution is approximately

normally distributed, then the uncertainty (i.e., variance) of the mean is given by  $S^2/N$ , where N is the population size, and the uncertainty of the variance is given by  $2S^4/(N-1)$ .

These estimates are tabulated in Table 2. For each demographic group (including "All") and for the two statistics "Mean" and "Variance," Table 2 gives the estimated mean and variance of exposure for the two models. Table 2 also gives a Z statistic for testing whether the statistics are equal for the two models and its p-value. P-values below 0.05 are statistically significant at the 5 percent significance level. The Z statistic, which is approximately standard normally distributed is defined by:

$$
Z = \frac{\text{Mean (Statistic, HAPEM5) - Mean (Statistic, APEX3)}}{\sqrt{\text{Variance (Statistic, HAPEM5) + Variance (Statistic, APEX3)}}
$$

where "Statistic" is either the mean or the variance of the exposure.

#### **RESULTS**

For the estimates of mean exposure, the two models give statistically significantly different results only for demographic groups 5, 9, and 10, and for the entire population (at the five percent significance level). These are males and females over 65 and females 18-64. In nearly every case the HAPEM5 estimated mean exposure is higher than the APEX3.1 estimated mean exposure.

For the estimates of the variance of exposure, the two models did not give statistically significantly different results for any of the demographic groups, nor for the entire population (at the five percent significance level). In nearly every case the HAPEM5 estimated variance of exposure is lower than the APEX3.1 estimated variance of exposure.

These results suggest that APEX3.1 and HAPEM5 give similar estimated distributions for the population exposure.

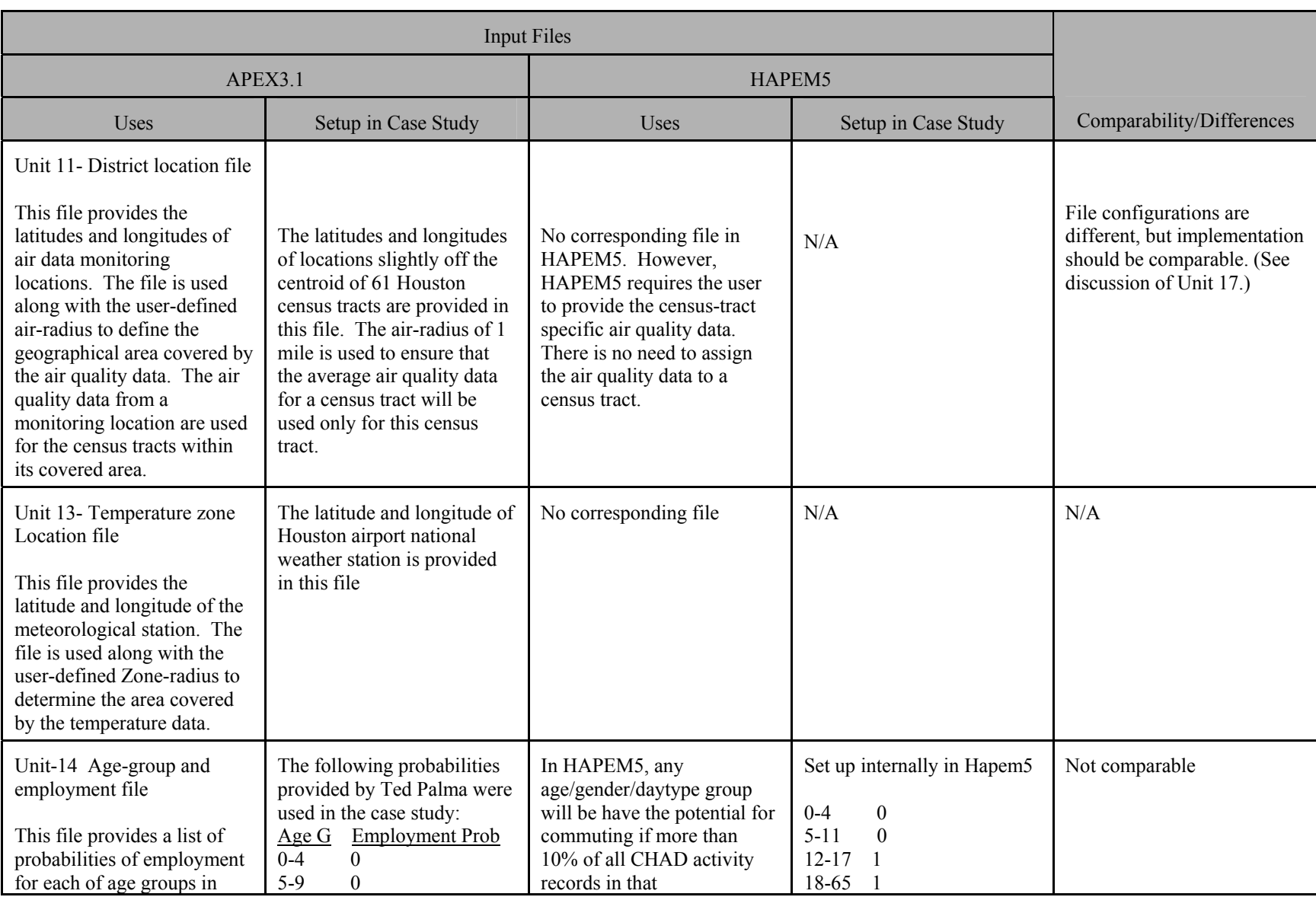

# **Table 1. Input Files for APEX3 and HAPEM5 Comparison Study**

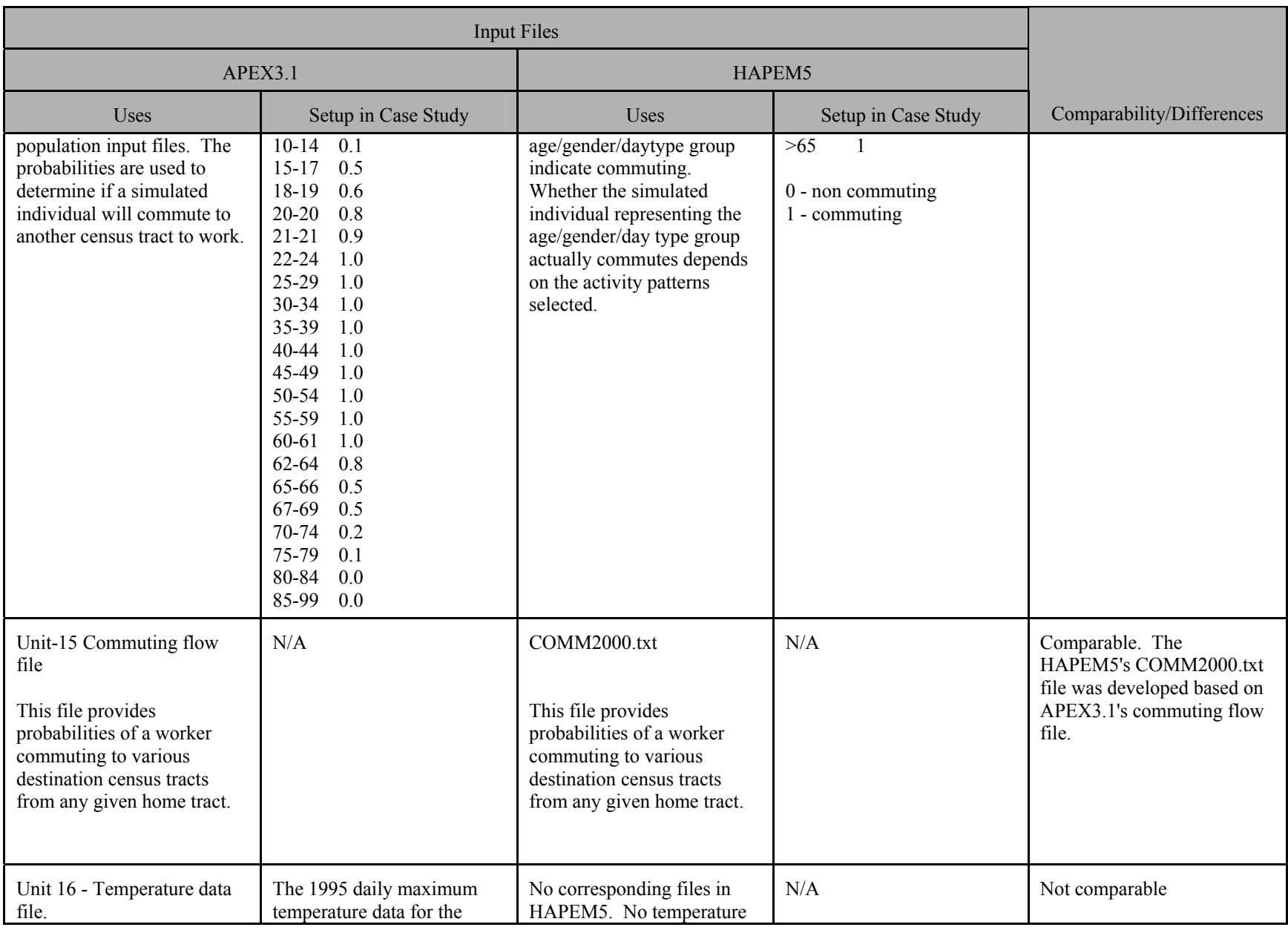

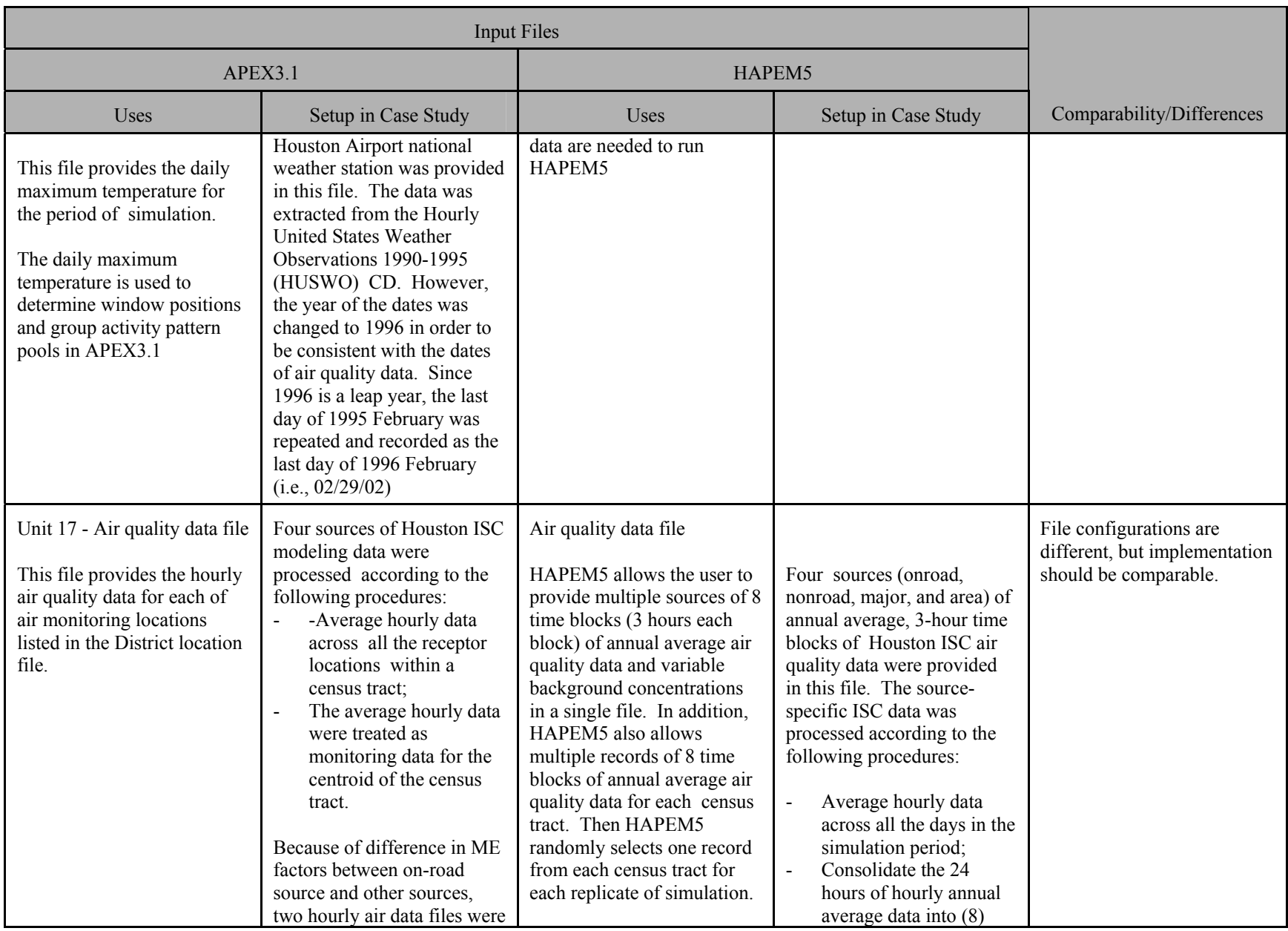

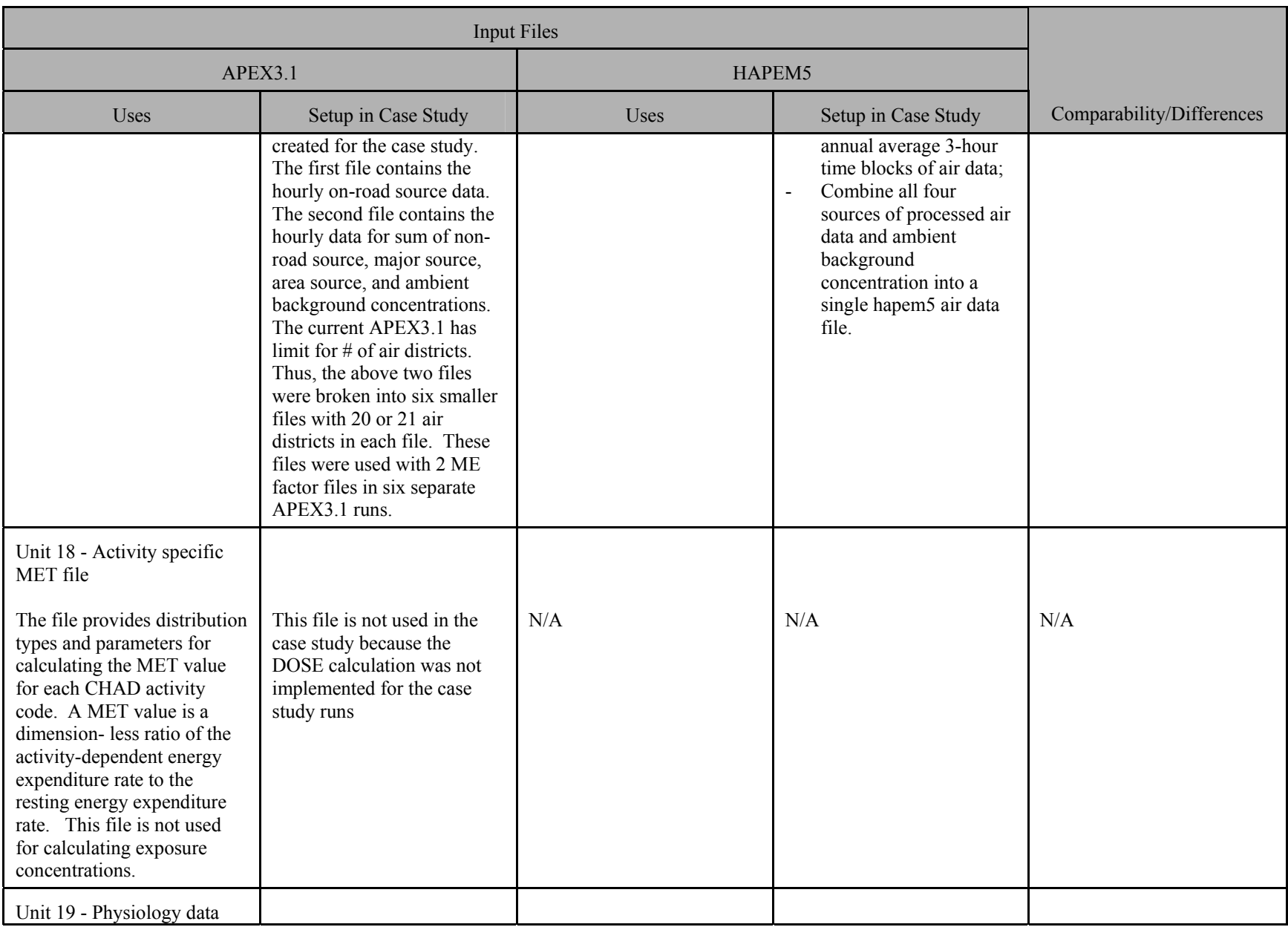

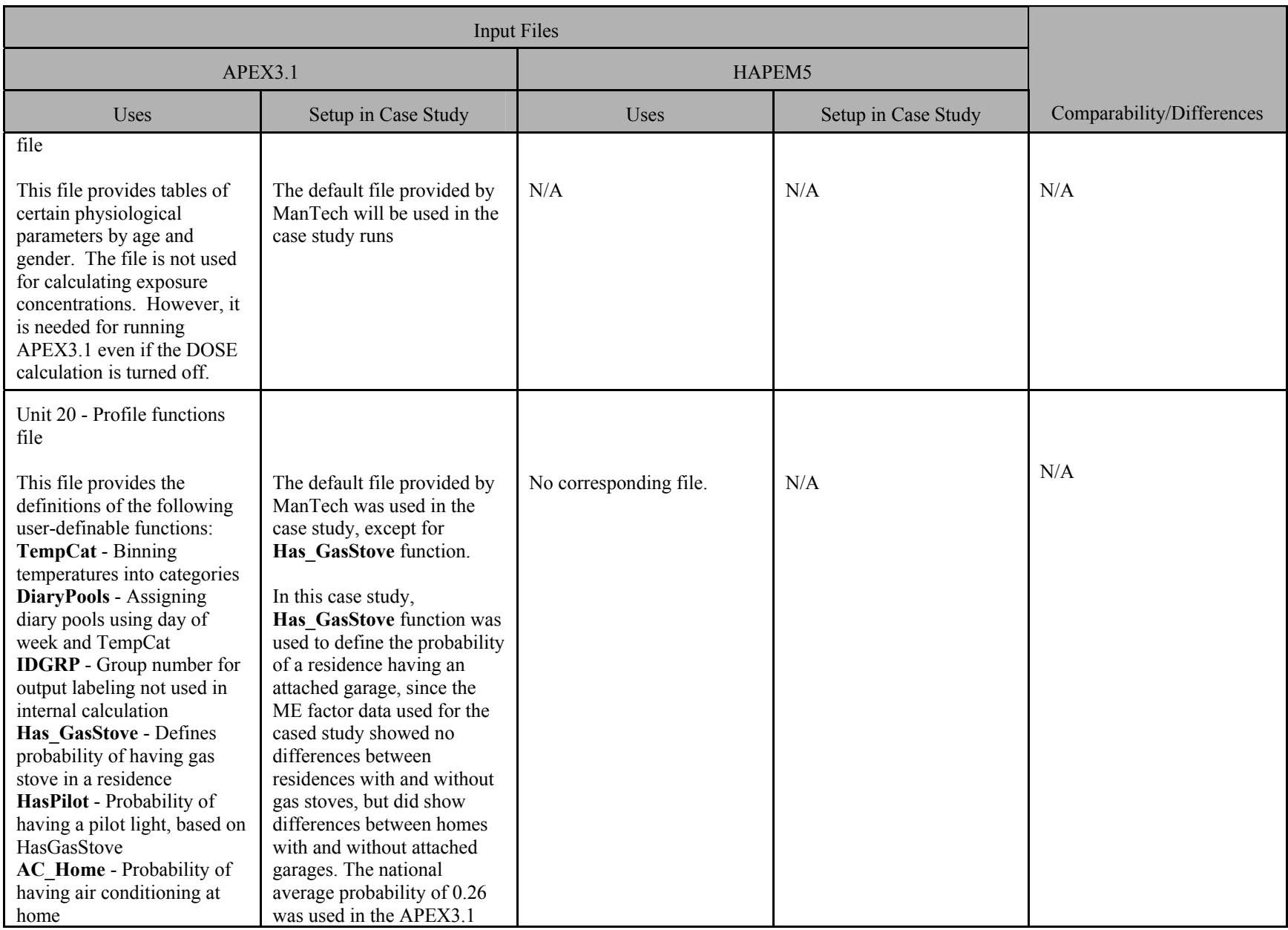

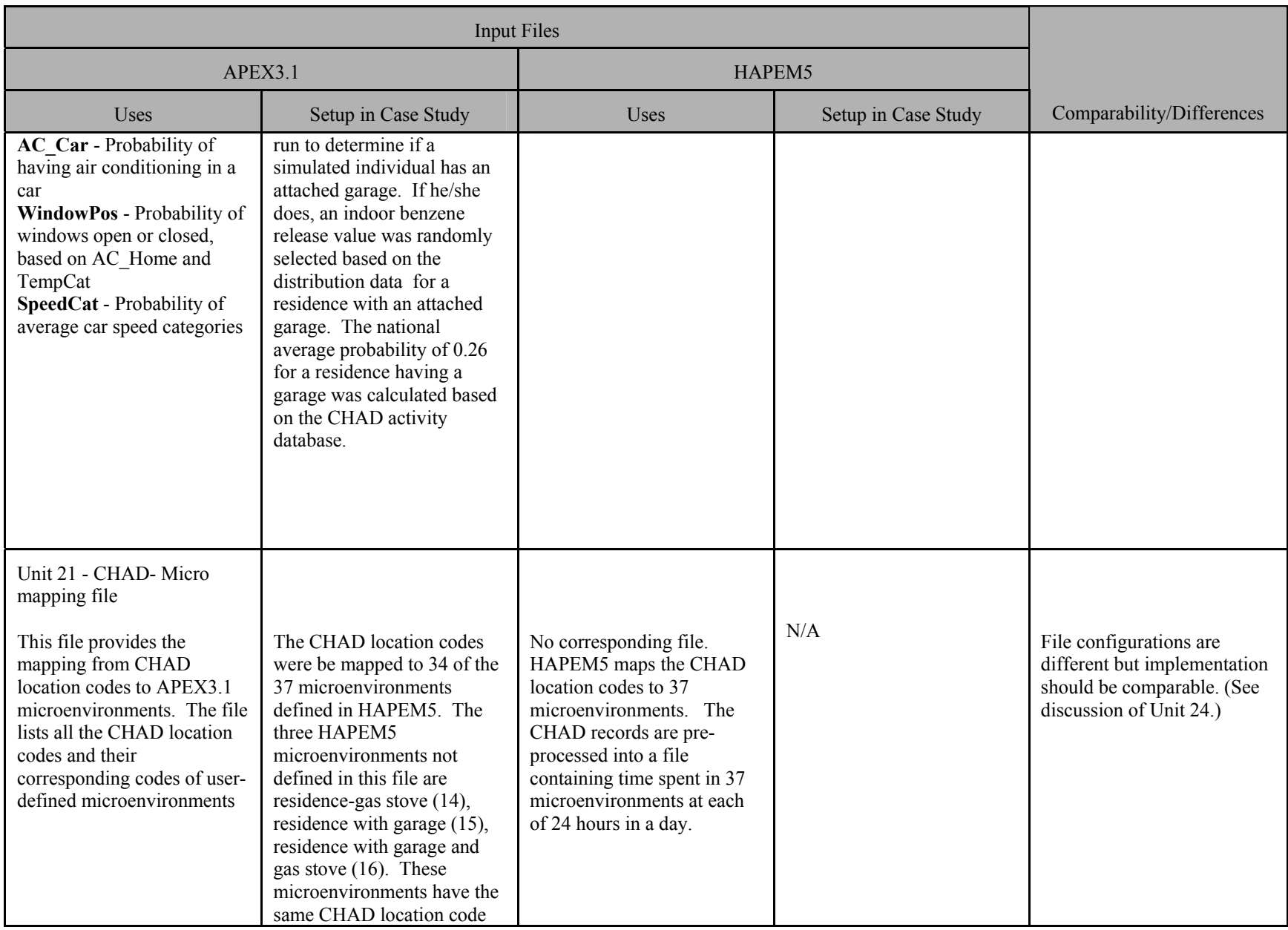

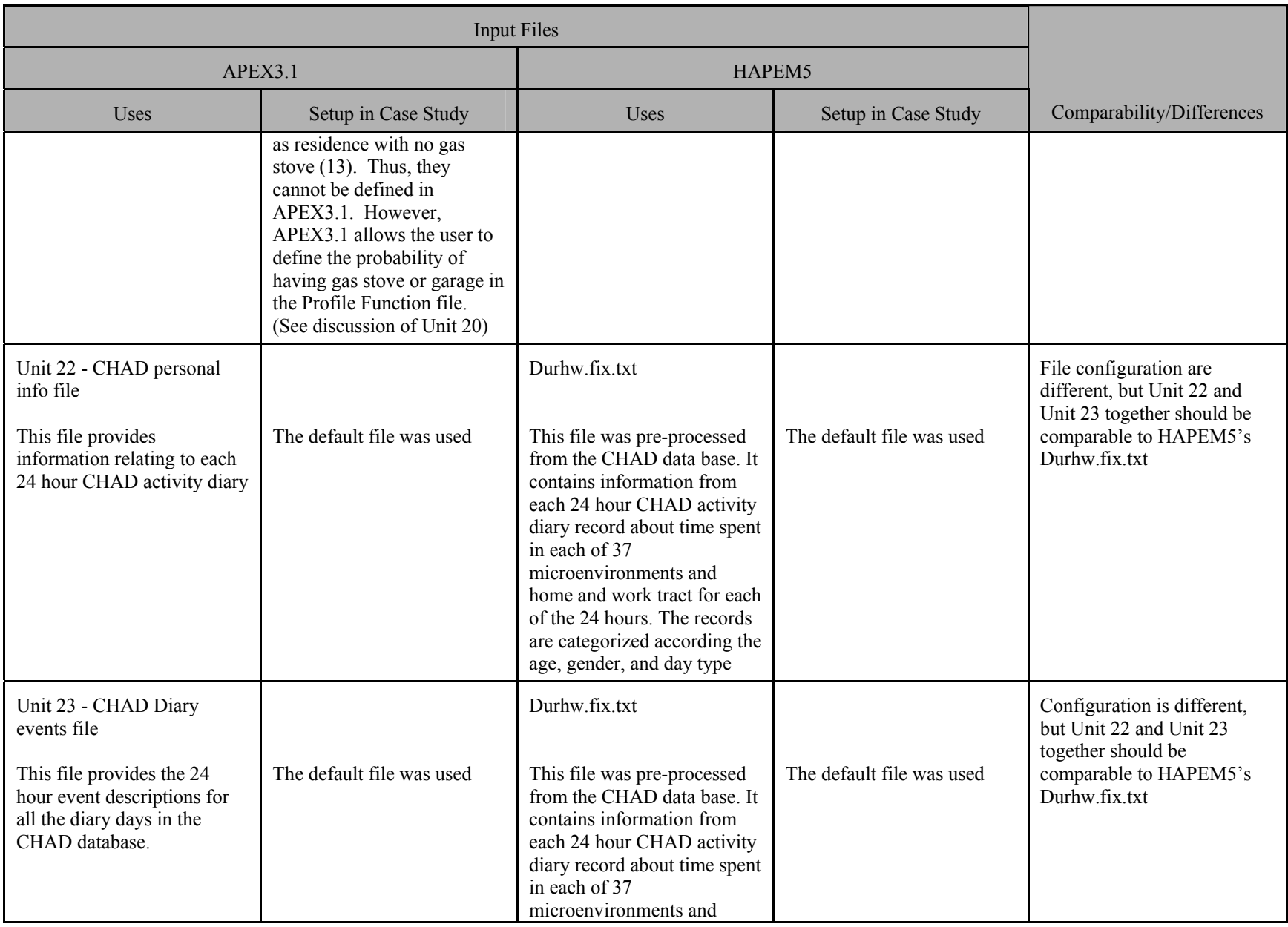

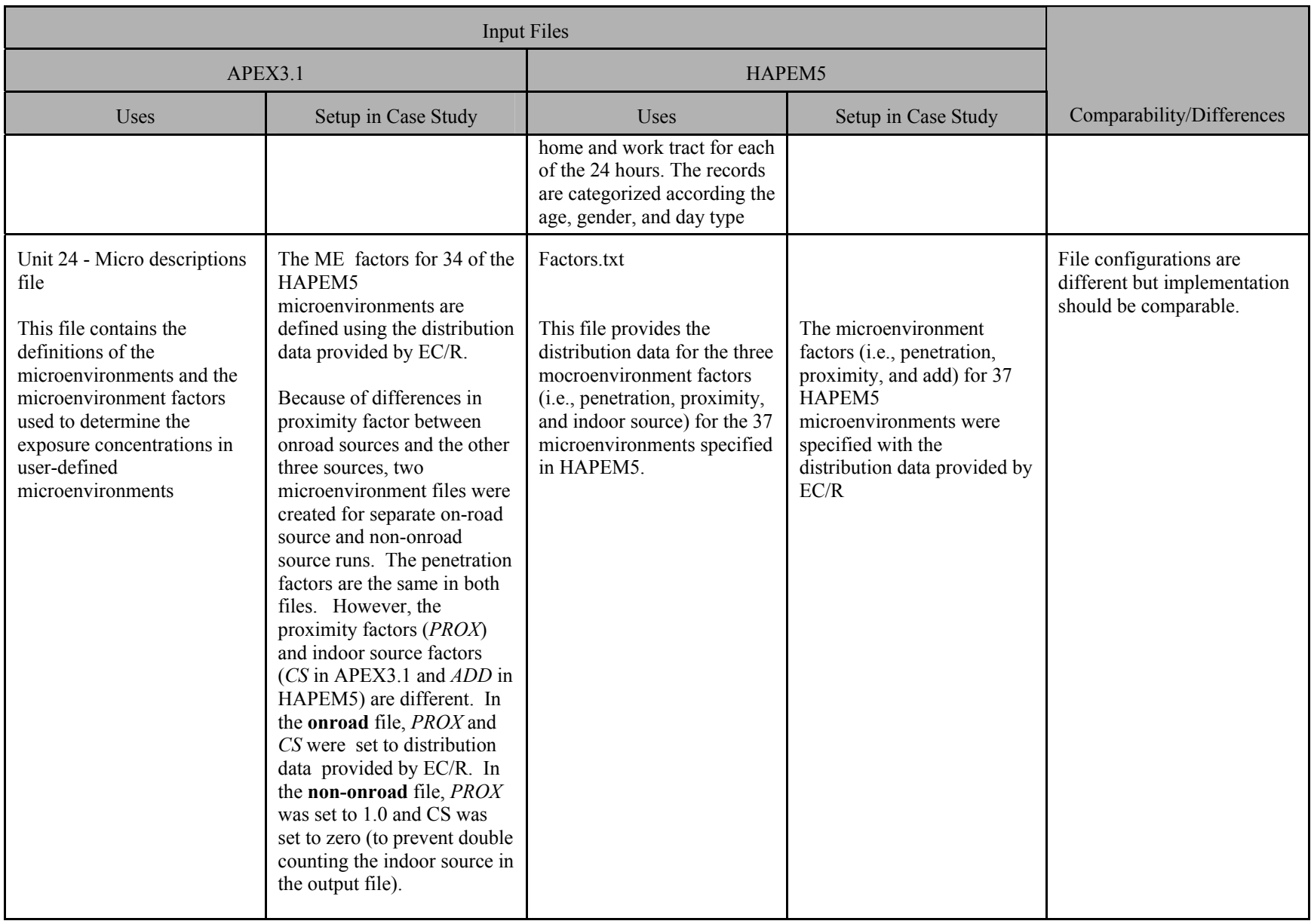

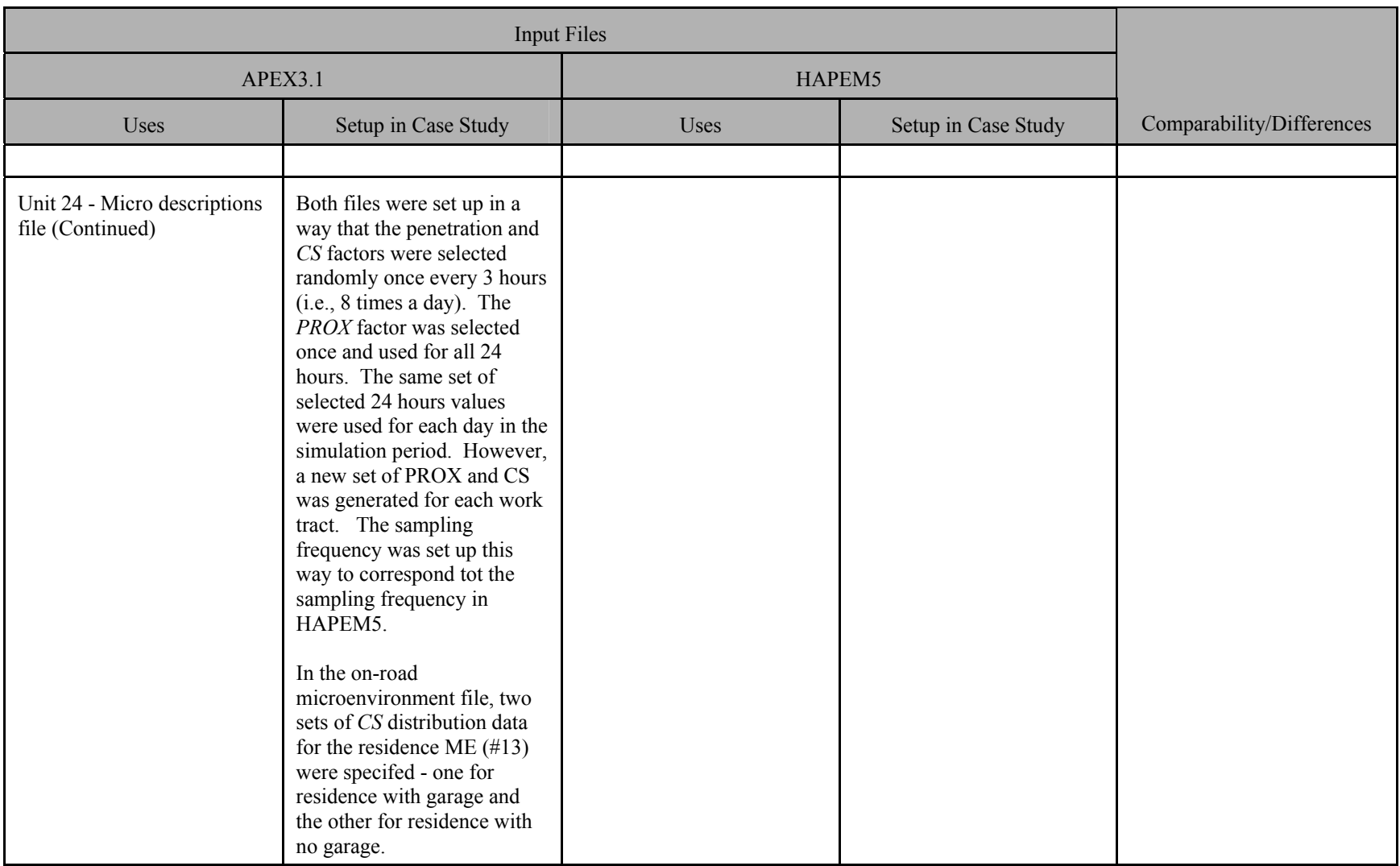

|                      |                  | <b>APEX3.1</b> |       |                                                             | <b>HAPEM5</b>              |                 |                                  |         |                                                                                    |
|----------------------|------------------|----------------|-------|-------------------------------------------------------------|----------------------------|-----------------|----------------------------------|---------|------------------------------------------------------------------------------------|
| Demographic<br>Group | <b>Statistic</b> |                |       | <b>Uncertainty</b><br><b>Population Estimate (Variance)</b> | No. of<br><b>Estimates</b> | <b>Estimate</b> | <b>Uncertainty</b><br>(Variance) | Z       | P-value for<br><b>Testing No</b><br><b>Difference</b><br><b>Between</b><br>Models. |
| 01                   | Mean             | 1912           | 5.592 | 0.0013                                                      | 30                         | 5.531           | 0.0280                           | $-0.36$ | 0.72                                                                               |
| 01                   | Variance         | 1912           | 2.471 | 0.0064                                                      | 10                         | 1.626           | 0.5070                           | $-1.18$ | 0.24                                                                               |
| 02                   | Mean             | 2471           | 5.171 | 0.0008                                                      | 30                         | 5.291           | 0.0231                           | 0.78    | 0.44                                                                               |
| 02                   | Variance         | 2471           | 1.893 | 0.0029                                                      | 10                         | 1.296           | 0.2843                           | $-1.11$ | 0.27                                                                               |
| 03                   | Mean             | 1617           | 5.239 | 0.0011                                                      | 30                         | 5.280           | 0.0209                           | 0.28    | 0.78                                                                               |
| 03                   | Variance         | 1617           | 1.855 | 0.0043                                                      | 10                         | 1.268           | 0.2813                           | $-1.10$ | 0.27                                                                               |
| 04                   | Mean             | 2514           | 5.424 | 0.0006                                                      | 30                         | 5.496           | 0.0282                           | 0.42    | 0.67                                                                               |
| 04                   | Variance         | 2514           | 1.440 | 0.0016                                                      | 10                         | 1.641           | 0.6637                           | 0.25    | 0.81                                                                               |
| 05                   | Mean             | 996            | 5.671 | 0.0023                                                      | 30                         | 6.249           | 0.0221                           | 3.70    | 0.00                                                                               |
| 05                   | Variance         | 996            | 2.259 | 0.0103                                                      | 10                         | 1.722           | 0.1173                           | $-1.50$ | 0.13                                                                               |
| 06                   | Mean             | 1877           | 5.586 | 0.0013                                                      | 30                         | 5.589           | 0.0183                           | 0.03    | 0.98                                                                               |
| 06                   | Variance         | 1877           | 2.415 | 0.0062                                                      | 10                         | 1.602           | 0.7140                           | $-0.96$ | 0.34                                                                               |
| 07                   | Mean             | 2519           | 5.203 | 0.0008                                                      | 30                         | 5.300           | 0.0169                           | 0.73    | 0.47                                                                               |
| 07                   | Variance         | 2519           | 1.928 | 0.0030                                                      | 10                         | 1.426           | 0.3659                           | $-0.83$ | 0.41                                                                               |
| 08                   | Mean             | 1608           | 5.311 | 0.0012                                                      | 30                         | 5.445           | 0.0162                           | 1.02    | 0.31                                                                               |
| 08                   | Variance         | 1608           | 1.992 | 0.0049                                                      | 10                         | 1.641           | 0.6521                           | $-0.43$ | 0.66                                                                               |
| 09                   | Mean             | 2482           | 5.452 | 0.0007                                                      | 30                         | 5.864           | 0.0259                           | 2.53    | 0.01                                                                               |
| 09                   | Variance         | 2482           | 1.685 | 0.0023                                                      | 10                         | 1.266           | 0.0604                           | $-1.67$ | 0.09                                                                               |
| $\overline{10}$      | Mean             | 1503           | 5.752 | 0.0017                                                      | 30                         | 6.248           | 0.0384                           | 2.48    | 0.01                                                                               |
| 10                   | Variance         | 1503           | 2.558 | 0.0087                                                      | 10                         | 1.691           | 0.2878                           | $-1.59$ | 0.11                                                                               |
| All                  | Mean             | 19499          | 5.412 | 0.0001                                                      | 30                         | 5.627           | 0.0055                           | 2.87    | 0.00                                                                               |
| All                  | Variance         | 19499          | 2.028 | 0.0004                                                      | 10                         | 1.550           | 0.1057                           | $-1.47$ | 0.14                                                                               |

**Table 2. Comparison of Mean and Variance of Exposure between APEX3 and HAPEM5**